## **windows-apps-free - Bug #1837**

## **déploiement des imprimantes sous seven**

08/12/2011 12:05 - Eric Seigne

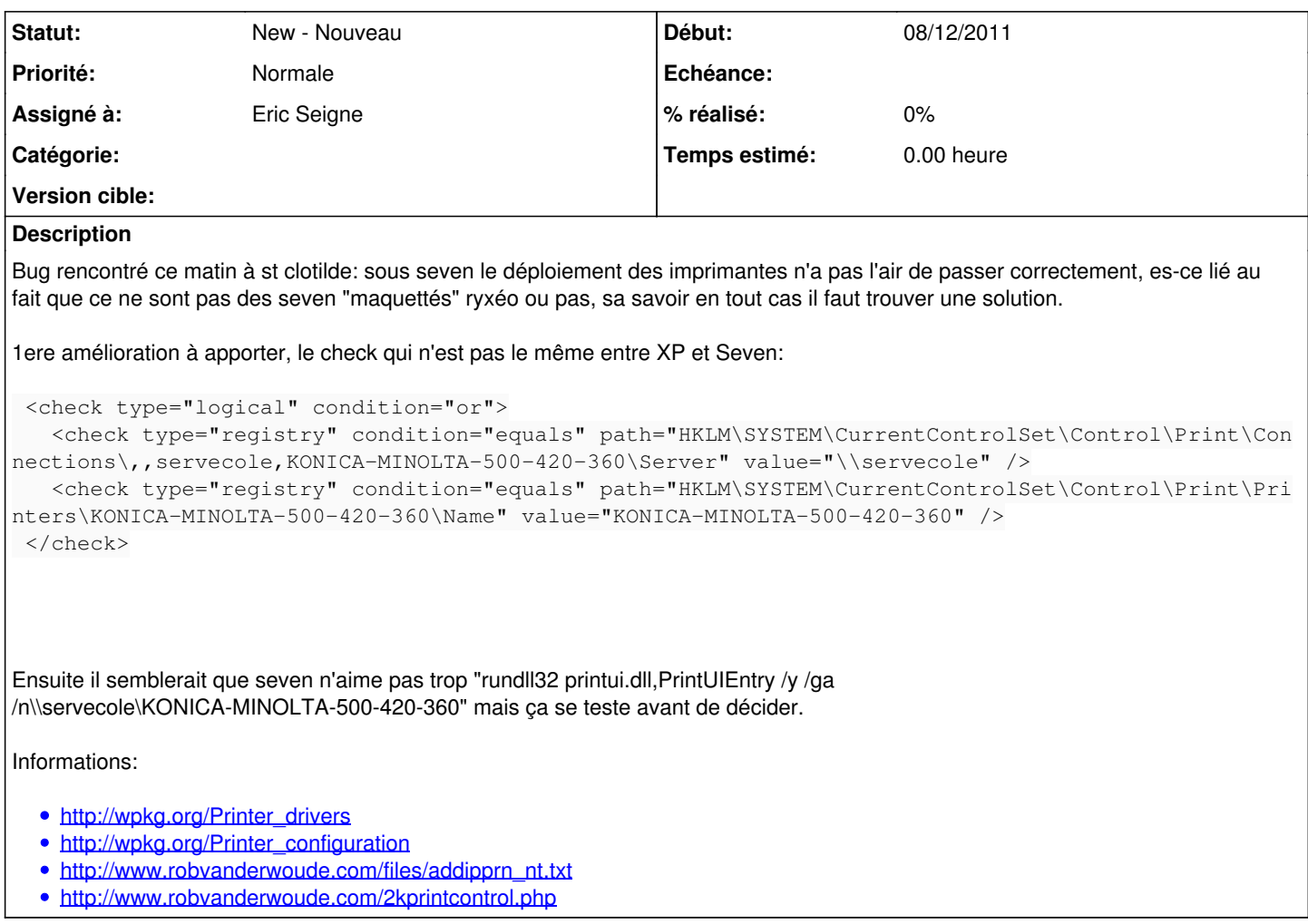

## **Historique**

## **#1 - 09/01/2012 16:06 - Eric Seigne**

Note du cahier d'Éric: abuladmin fait partie du groupe DOMAIN\Printers admin et de ce fait quand il ouvre sa session l'imprimante s'installe toute seule (auto point-and-print) => mais ça s'installe dans sa branche HKCU

Quand on demande à abuladmin de lancer le script WPKG l'imprimante ne peux pas s'installer: elle est déjà là ! elle ne s'installe donc pas.